- In this module, we will deal with advanced modeling capabilities.
- Advanced modeling capabilities rely a lot in physical models, such as, turbulence, multiphase flows, porous media, combustion, radiation, heat transfer, phase change, acoustics, cavitation, and so on.
- Therefore, it is extremely important to get familiar with the theory behind the models.

# "Essentially, all models are wrong, but some are useful"

# G. E. P. Box

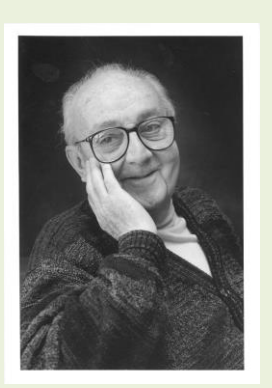

#### **George Edward Pelham Box**

18 October 1919 – 28 March 2013. Statistician, who worked in the areas of quality control, time-series analysis, design of experiments, and Bayesian inference. He has been called *"one of the great statistical minds of the 20th century"*.

#### **What are compressible flows?**

- In few words, compressible flows are flows where the density change.
- The changes in density can be due to velocity, pressure, or temperature variations.
- Compressible flows can happen at low speed (subsonic) or high speed (transonic, supersonic, hypersonic and so on).
- Buoyancy-driven flows are also considered compressible flows. After all, the buoyancy is due to temperature gradients.
- In compressible flows, the viscosity also change with temperature.
- In compressible flows, the thermodynamical variables are related via an equation of state (e.g., ideal gas law).
- In principle, all flows are compressible.
- Usually compressibility effects start to become significant when the Mach number is higher than 0.3.

# **A few compressible flows applications**

- The following applications fall within the compressible flows classification:
	- External and internal aerodynamics (high speed).
	- Heat transfer and conjugate heat transfer
	- Fire dynamics.
	- Buoyancy driven flows
	- Heating, ventilation, and air conditioning (HVAC).
	- Thermal comfort.
	- Turbomachinery.
	- Combustion.
	- Chemical reactions.
	- Condensation, evaporation, and melting.
	- And many more.
- As you can see, the range of applicability is very wide.

#### **A crash introduction to compressible flows modeling OpenFOAM®**

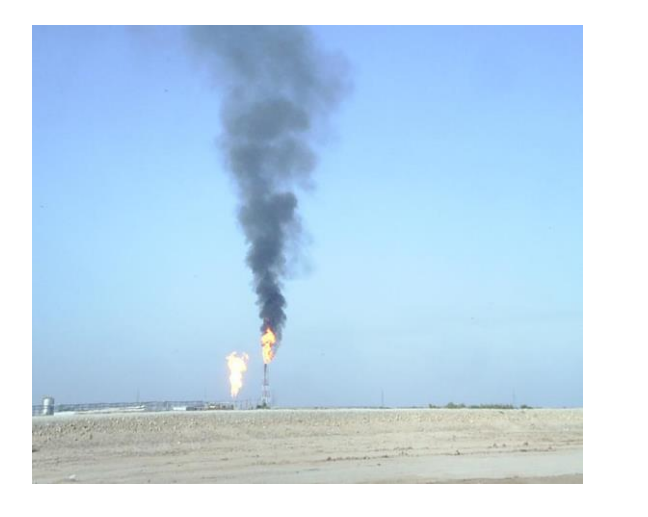

**Large Natural Convection Plume, as effect of combustion of excess non-useable gases behind oilfield.**

https://en.wikipedia.org/wiki/Plume\_(fluid\_dynamics)#/media/File:Naturalc onvectionplume.JPG

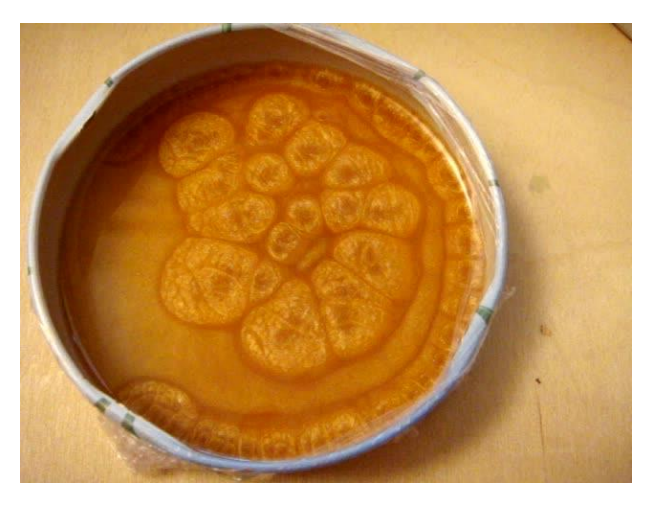

**Rayleigh–Bénard convection cells** https://en.wikipedia.org/wiki/File:B%C3%A9nard\_cells\_convection.ogv

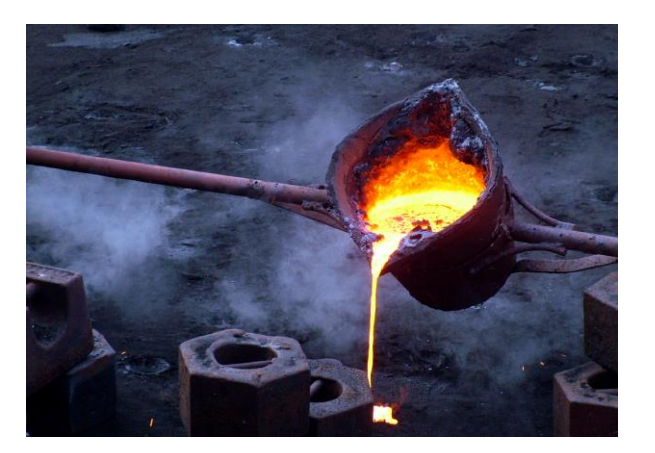

**Iron melting** https://commons.wikimedia.org/wiki/File:Iron\_-melting.JPG

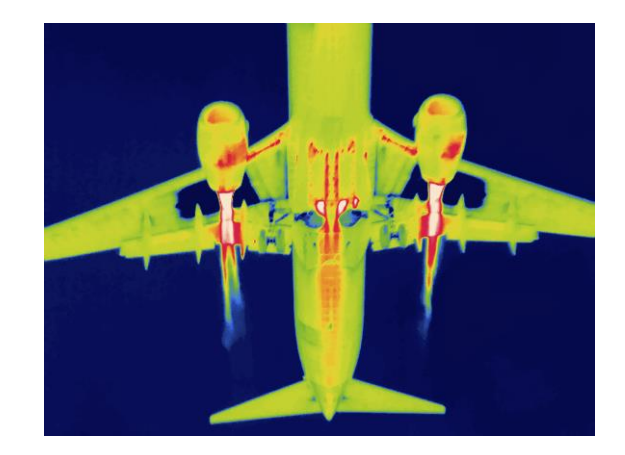

**Airplane thermal image** http://www.blackroc.com/wp-content/uploads/2016/03/thermal-image.jpg

Copyright on the images is held by the contributors. Apart from Fair Use, permission must be sought for any other purpose

#### **A crash introduction to compressible flows modeling OpenFOAM®**

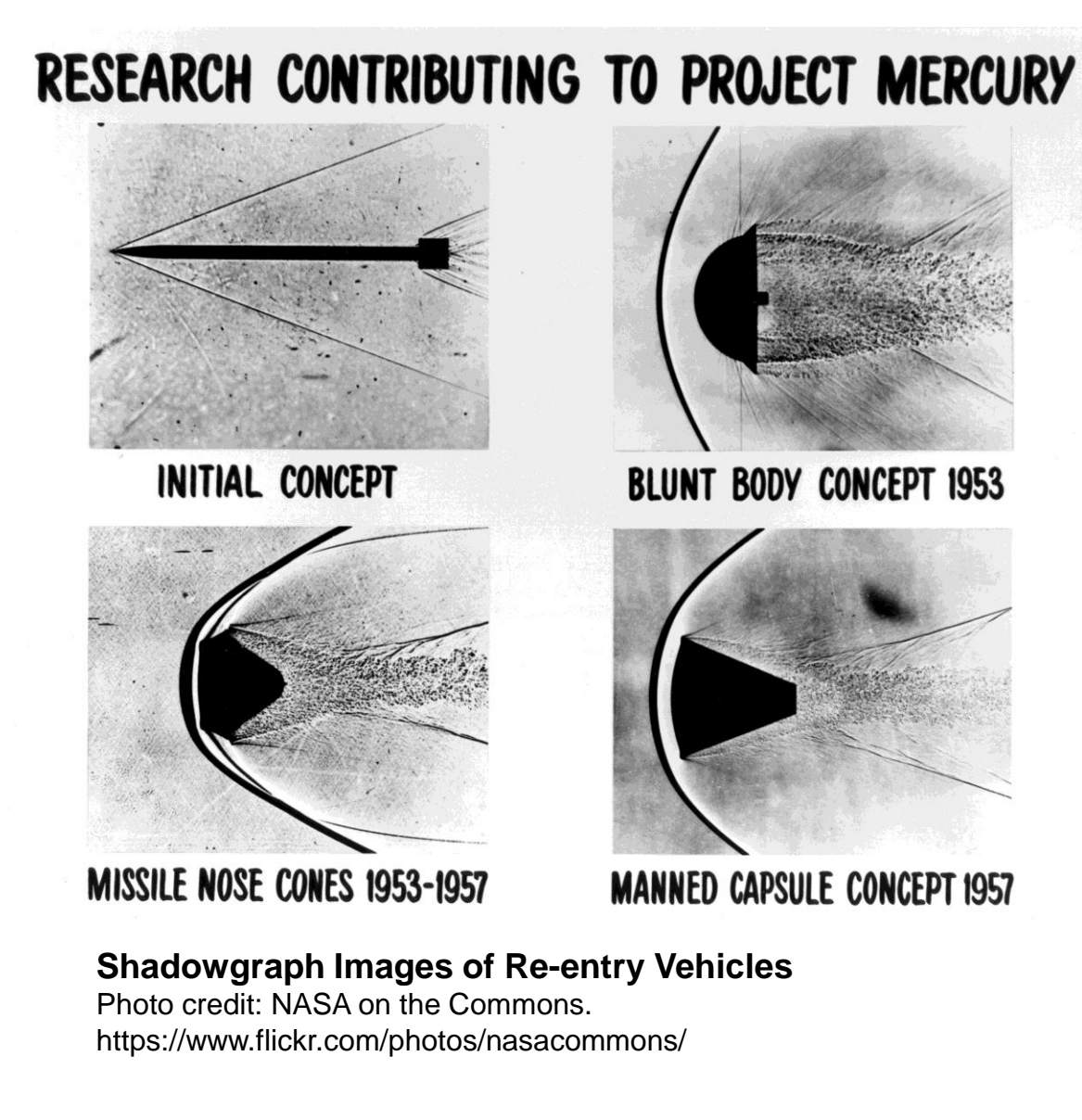

Copyright on the images is held by the contributors. Apart from Fair Use, permission must be sought for any other purpose

**A crash introduction to compressible flows modeling OpenFOAM®**

#### **Compressible flows – Starting equations**

$$
\mathbf{E} \begin{cases} \n\frac{\partial \rho}{\partial t} + \nabla \cdot (\rho \mathbf{u}) = 0, \\
\frac{\partial (\rho \mathbf{u})}{\partial t} + \nabla \cdot (\rho \mathbf{u} \mathbf{u}) = -\nabla p + \nabla \cdot \tau, \\
\frac{\partial (\rho e_t)}{\partial t} + \nabla \cdot (\rho e_t \mathbf{u}) = \nabla \cdot q - \nabla \cdot (p \mathbf{u}) + \tau \cdot \nabla \mathbf{u},\n\end{cases}
$$

**NS** 

 $\Gamma$ 

Additional closure equations for: turbulence models, multiphase models, combustion, particles, source terms, equation of state, and so on

#### **Compressible flows – Boundary layer** Г

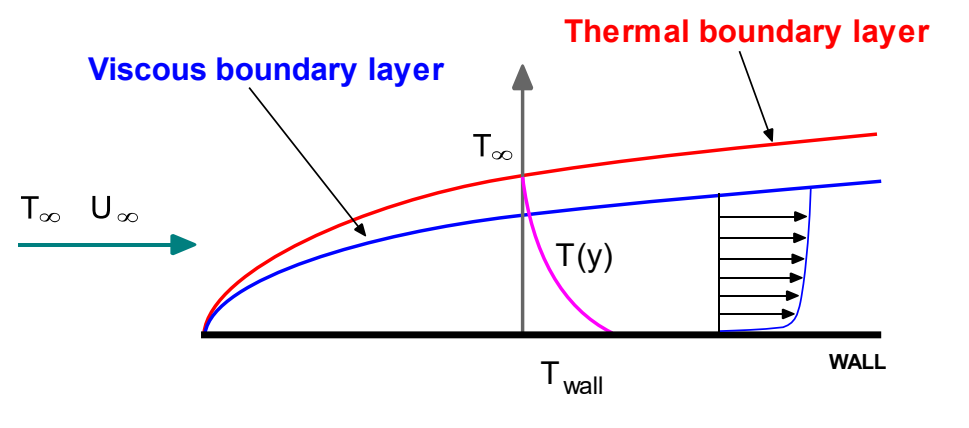

Thermal boundary layer vs. Viscous boundary layer Forced convection

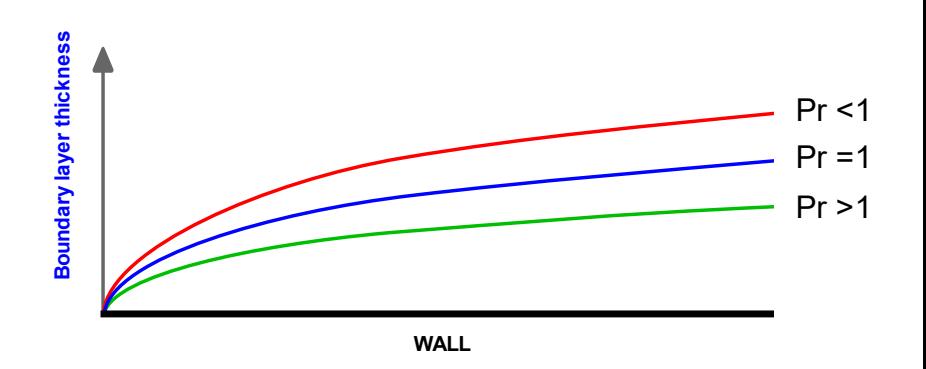

Thermal boundary layer in function of Prandtl number (Pr)

#### Momentum and thermal boundary layer

- Just as there is a viscous boundary layer in the velocity distribution (or momentum), there is also a thermal boundary layer.
- Thermal boundary layer thickness is different from the thickness of the viscous sublayer (momentum), and is fluid dependent.
- The thickness of the thermal sublayer for a high Prandtl number fluid (e.g. water) is much less than the momentum sublayer thickness.
- For fluids of low Prandtl numbers (*e.g.*, air), it is much larger than the momentum sublayer thickness.
- For Prandtl number equal 1, the thermal boundary layer is equal to the momentum boundary layer.

#### **Compressible flows – Boundary layer**

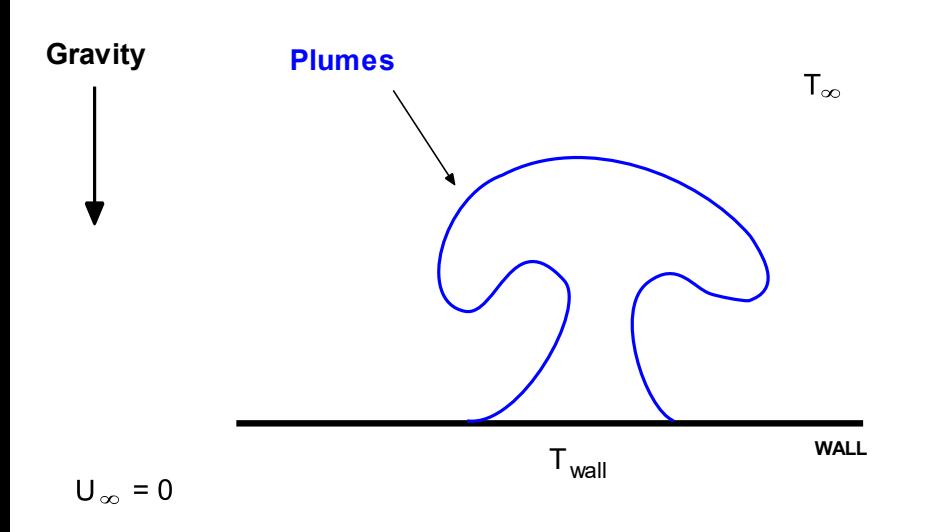

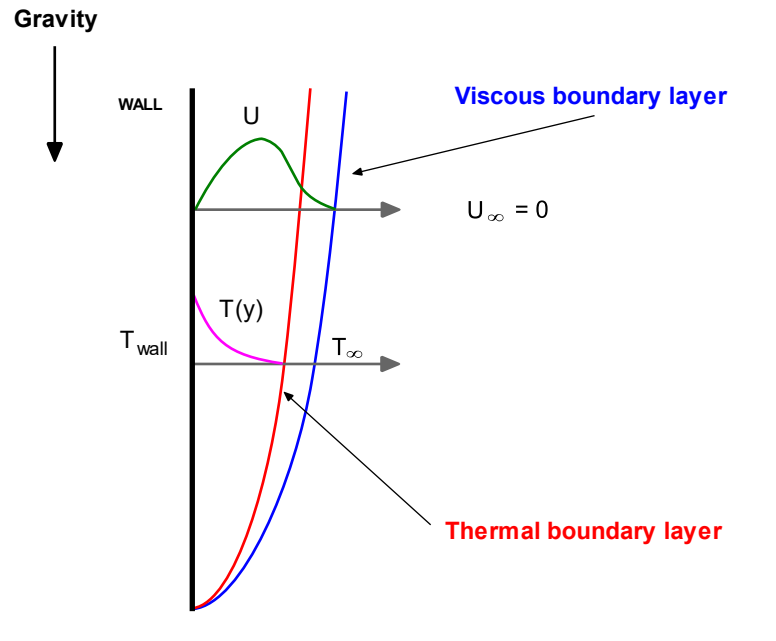

Horizontal heated plate immersed in a quiescent fluid. Natural convection

Vertical heated plate immersed in a quiescent fluid. Natural convection.

#### Natural convection in a heated plate

- As the fluid is warmed by the plate, its density decreases and a buoyant force arises which induces flow motion in the vertical or horizontal direction.
- The force is proportional to  $(\rho \rho_{\infty}) \times g$  , therefore gravity must be considered.

- Dealing with compressible flows in OpenFOAM**®** is not so different from what we have done so far.
- The new steps are:
	- Define the thermophysical variables.
	- Define the boundary conditions and initial conditions for temperature.
	- If you are dealing with turbulence, you will need to define the boundary conditions and initial conditions for the turbulent thermal diffusivity.
	- Define discretization schemes and linear solvers for the new variables and equations.
- Remember to choose the near-wall treatment.
- FYI, we have found that it is tricky to achieve convergence using a low-RE approach with compressible flows (high speed) and steady solvers.

- Additionally, the numerics of compressible solvers is a little bit more delicate.
	- Temperature is a bounded quantity, so we need to use accurate and stable methods (preferably TVD).
	- If you are in the presence of shock waves, you need to use TVD methods and gradient limiters.
	- The solvers are very sensitive to overshoots and undershoots in the gradients, so you need to use very aggressive limiters.
	- If you are dealing with chemicals reactions or combustion, you need to use accurate and stable methods (preferably TVD).
	- TVD methods requires good meshes and CFL number below 1 for good accuracy and stability.
	- Using steady solvers requires tuning of the under-relaxation factors. Usually, the default values do not work well.
	- The use local time stepping to reach steady state can improve the convergence rate.

- OpenFOAM® comes with many solvers and models that can address a wide physics.
- Compressibility can be introduced in all the modeling capabilities we have seen so far (turbulence modeling and multiphase flows).
- It is also possible to add source terms, deal with moving bodies or use adaptive mesh refinement.
- You will find the source code of all the compressible solvers in the directories:
	- **OpenFOAM-6/applications/solvers/compressible**
	- **OpenFOAM-6/applications/solvers/combustion**
	- **OpenFOAM-6/applications/solvers/heatTransfer**
	- **OpenFOAM-6/applications/solvers/lagrangian**
	- **OpenFOAM-6/applications/solvers/multiphases**
- You will find the source code of the thermophysical models in the directory:
	- **OpenFOAM-6/src/thermophysicalModels**

- These are the compressible solvers that you will use most of the time in OpenFOAM®.
- HVAC and low speed aerodynamics:
	- rhoSimpleFoam, rhoPimpleFoam
- High speed aerodynamics:
	- sonicFoam, rhoSimpleFoam, rhoPimpleFoam
- Buoyancy driven flows (including Boussinesq approximation):
	- buoyantBoussinesqPimpleFoam buoyantBoussinesqSimpleFoam, buoyantSimpleFoam, buoyantPimpleFoam
- Conjugate heat transfer
	- chtMultiRegionFoam

```
1 thermoType
2 {
3 type hePsiThermo;
4 mixture pureMixture;
5 transport const;
6 thermo hConst;
7 equationOfState perfectGas;
8 specie specie;
9 energy sensibleEnthalpy;
10 }
11 
12 mixture
13 {
14 specie
15 {
16 nMoles 1;
17 molWeight 28.9;
18 }
19 thermodynamics
20 {
21 Cp 1005;
22 Hf 0;
23 }
24 transport
25 {
26 mu 1.84e-05;
27 Pr 0.713;
28 }
29 }
```
- The thermophysical properties are set in the dictionary *thermophysicalProperties*.
- This dictionary file is located in the directory **constant**.
- Thermophysical models are concerned with energy, heat and physical properties.
- In the sub-dictionary **thermoType** (lines 1-10), we define the thermophysical models.
- The entries in lines 3-4, are determined by the choice of the solver (they are hardwired to the solver).
- The **transport** keyword (line 5). concerns evaluating dynamic viscosity. In this case the viscosity is constant.
- The thermodynamic models (**thermo** keyword) are concerned with evaluating the specific heat Cp (line 6). In this case Cp is constant.
- The **equationOfState** keyword (line 7) concerns to the equation of state of the working fluid. In this case,

$$
o = \frac{p}{RT}
$$

• Line 8 is a fixed option (hardwired to the solver).

```
1 thermoType
2 {
3 type hePsiThermo;
4 mixture pureMixture;
5 transport const;
6 thermo hConst;
7 equationOfState perfectGas;
8 specie specie;
9 energy sensibleEnthalpy;
10 }
11 
12 mixture
13 {
14 specie
15 {
16 nMoles 1;
17 molWeight 28.9;
18 }
19 thermodynamics
20 {
21 Cp 1005;
22 Hf 0;
23 }
24 transport
25 {
26 mu 1.84e-05;
27 Pr 0.713;
28 }
29 }
```
- The form of the energy equation to be used is specified in line 9 (**energy**).
- In this case we are using enthalpy formulation (**sensibleEnthalpy**).
- In this formulation, the following equation is solved,

$$
\frac{\partial \rho h}{\partial t} + \nabla \cdot (\rho \textbf{u} h) + \frac{\partial \rho K}{\partial t} + \nabla \cdot (\rho \textbf{u} K) - \frac{\partial p}{\partial t} = \nabla \cdot (\alpha_{eff} \nabla e) + \rho \textbf{g} \cdot \textbf{u} + S
$$

• Alternatively, we can use the **sensibleInternalEnergy**  formulation, where the following equation is solved for the internal energy,

$$
\frac{\partial \rho e}{\partial t} + \nabla \cdot (\rho \mathbf{u}e) + \frac{\partial \rho K}{\partial t} + \nabla \cdot (\rho \mathbf{u}K) + \nabla \cdot (\mathbf{u}p) = \nabla \cdot (\alpha_{eff} \nabla e) + \rho \mathbf{g} \cdot \mathbf{u} + S
$$

In the previous equations, the effective thermal diffusivity is equal to,

$$
\alpha_{eff} = \alpha_{turbulent} + \alpha_{laminar} = \frac{\rho \nu_t}{Pr_t} + \frac{\mu}{Pr} = \frac{\rho \nu_t}{Pr_t} + \frac{k}{c_p}
$$

• And  $K = |u|^2/2$  is the kinetic energy per unit mass.

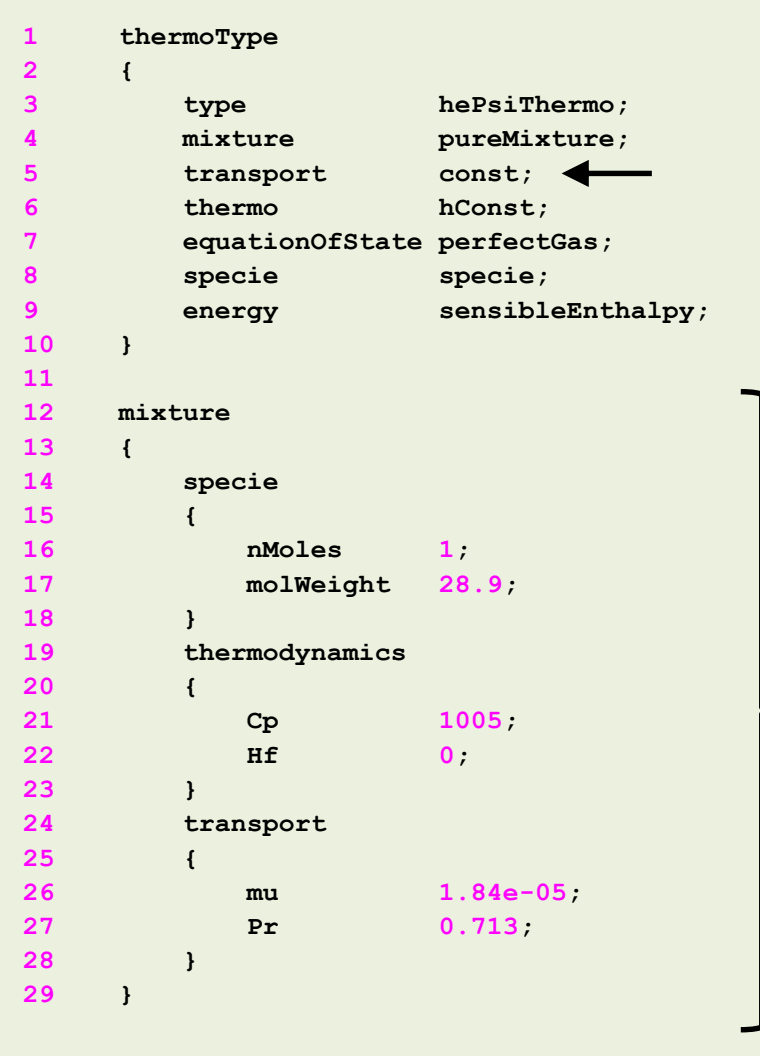

- When we use the sensible formulation (**sensibleEnthalpy** or **sensibleInternalEnergy**), the heat of formation is not included in the energy equation.
- In the sub-dictionary **mixture** (lines 12-29), we define the thermophysical properties of the working fluid.
- In line 17, we define the molecular weight.
- In line 21, we define the specific heat.
- The heat of formation is defined is line 22 (not used in the sensible formulation).
- In this case, we are defining the properties for air at 20° Celsius and at a sea level.
- As we are using the transport model **const** (line 5), we need to define the dynamic viscosity and Prandtl number (lines 26 and 27).
- If you set the viscosity to zero, you solve the Euler equations.
- Remember, transport modeling (line 5), concerns evaluating dynamic viscosity, thermal conductivity and thermal diffusivity.

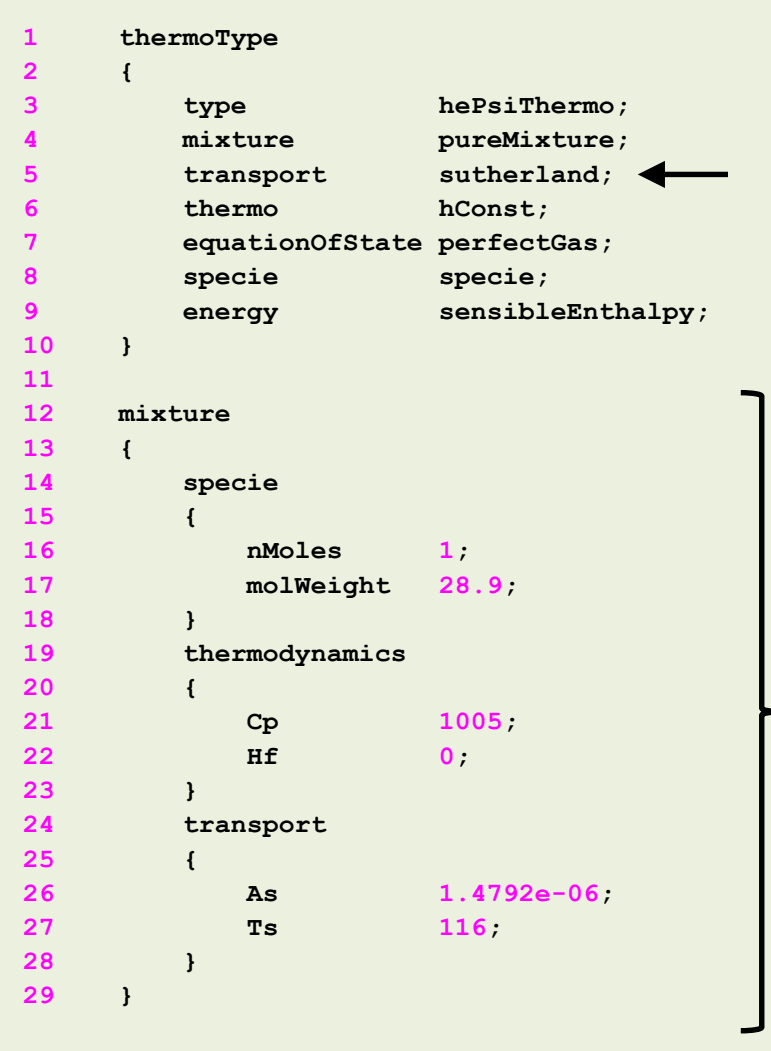

- When we use the sensible formulation (**sensibleEnthalpy** or **sensibleInternalEnergy**), the heat of formation is not included in the energy equation.
- If you want to include the heat of formation, you must use the **absoluteEnthalpy** formulation (line 6).
- If you use the transport model **sutherland** (line 5), you will need to define the coefficients of the Sutherland model.
- The Sutherland model is defined as follows (OpenFOAM**®** uses the 2 coefficients formulation):

$$
\mu=\frac{A_s\sqrt{T}}{1+T_s/T}
$$

- The Sutherland coefficients are defined in lines 26-27.
- **Remember, you can use the banana method to know all the options available.**

# **Adjusting the numerical method**

• If you choose the **sensibleEnthalpy** formulation, you need to define the convective discretization schemes and linear solvers of the energy equation (enthalpy formulation).

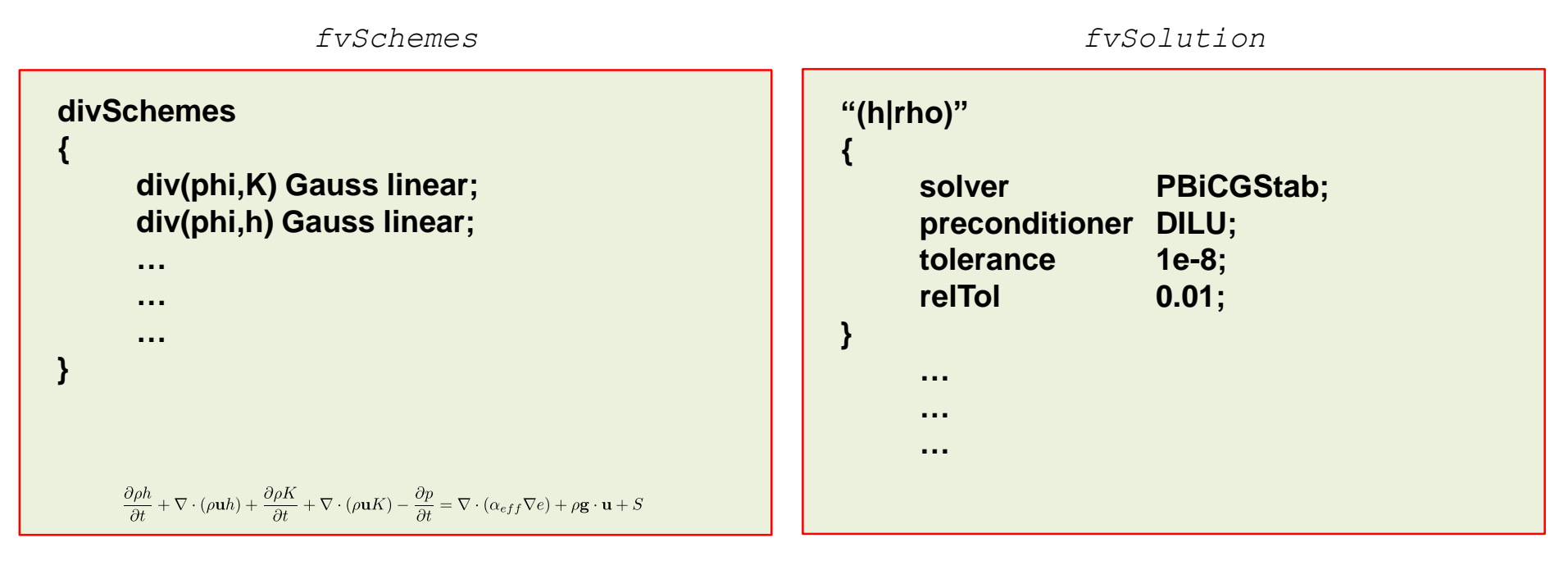

- Remember, temperature is a bounded quantity so you need to use non-oscillatory methods.
- For low speed flows, the kinetic energy **K** and the enthalpy **h** can be discretized using the linear method. For high speed flows, is better to use bounded methods.
- Remember to use gradient limiters.
- If you are using a steady solver, remember to set the under-relaxation factors for **h** and **rho**.

# **Adjusting the numerical method**

• If you choose the **sensibleInternalEnergy** formulation, you need to define the convective discretization schemes and linear solvers of the energy equation (internal energy formulation).

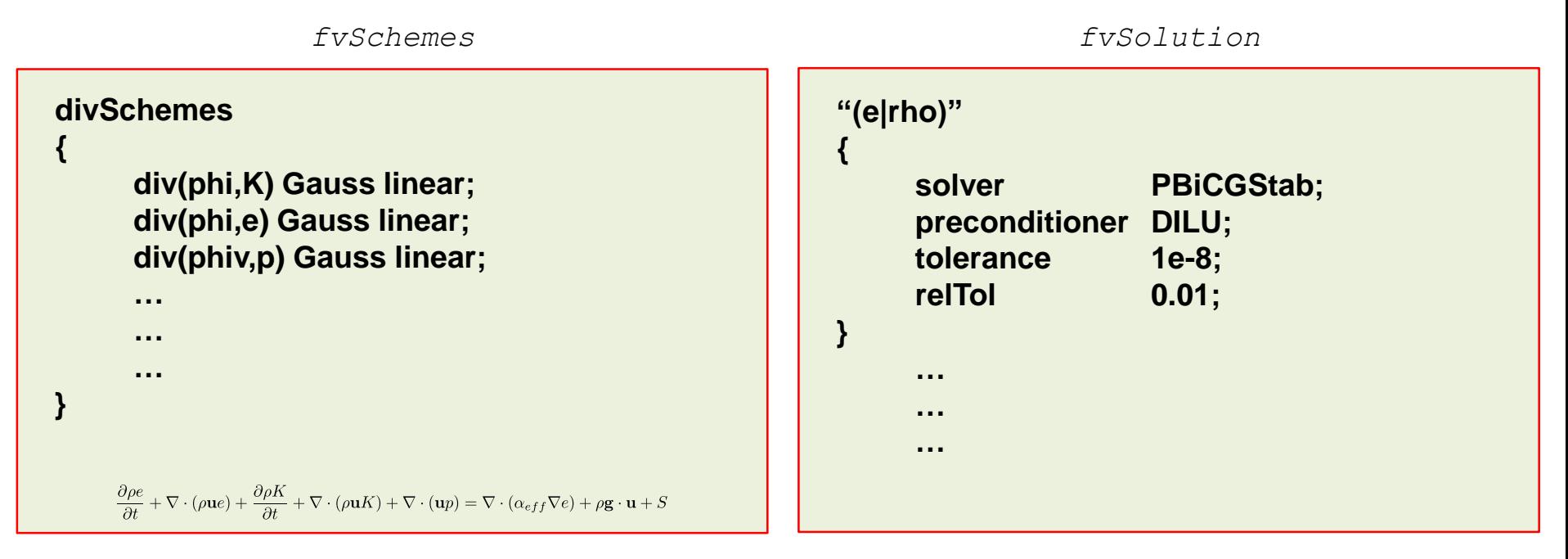

- Remember, temperature is a bounded quantity so you need to use non-oscillatory methods.
- For low speed flows, the kinetic energy **K** and the internal energy **e** can be discretized using the linear method. For high speed flows, is better to use bounded methods.
- Remember to use gradient limiters.
- If you are using a steady solver, remember to set the under-relaxation factors for **e** and **rho**.

#### **Transport properties – Boussinesq solvers**

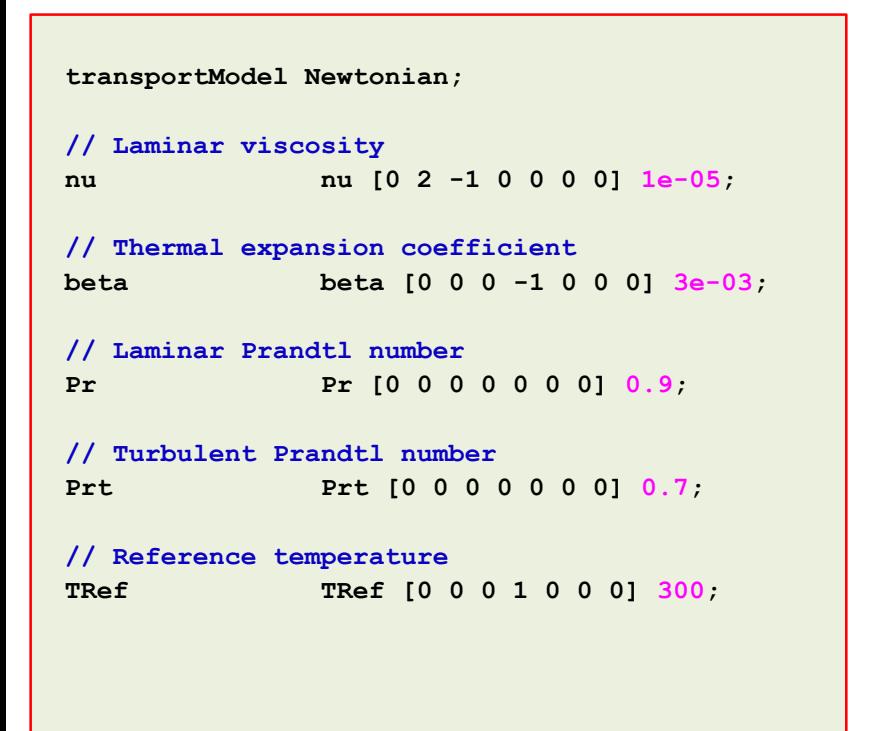

- If you use the family of solvers that uses the Boussinesq approximation, you do not need to define the thermodynamical properties.
- Instead, you need to define the transport properties (as for incompressible flows) and a reference temperature.
- You will need to define the following fluid properties: laminar viscosity, thermal expansion coefficient, laminar Prandtl number, and turbulent Prandtl number.
- The following solvers use the Boussinesq approximation:
	- buoyantBoussinesqPimpleFoam
	- buoyantBoussinesqSimpleFoam.
- Remember, the Boussinesq approximation is a way to solve natural convection problems, without having to solve the compressible NSE.
- It assumes that variations in density have no effect on the flow field, except when they give rise to buoyancy forces.
- This approximation is accurate when density variations are small.

#### **Final remarks**

When solving the enthalpy formulation of the energy equation,

$$
\frac{\partial \rho h}{\partial t} + \nabla \cdot (\rho \mathbf{u} h) + \frac{\partial \rho K}{\partial t} + \nabla \cdot (\rho \mathbf{u} K) - \frac{\partial p}{\partial t} = \nabla \cdot (\alpha_{eff} \nabla e) + \rho \mathbf{g} \cdot \mathbf{u} + S
$$

the pressure work term  $\partial p/\partial t$  can be excluded from the solution.

- This has a stabilizing effect on the solution, specially if you are using steady solvers.
- To turn off the pressure work term  $\partial p / \partial t$  , set the option dpdt to no ( dpdt no; ) in the *thermophysicalProperties* dictionary.

• Finally, when you work with compressible solvers you use absolute pressure and the working units are in Pascals.

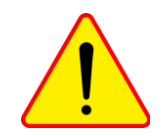